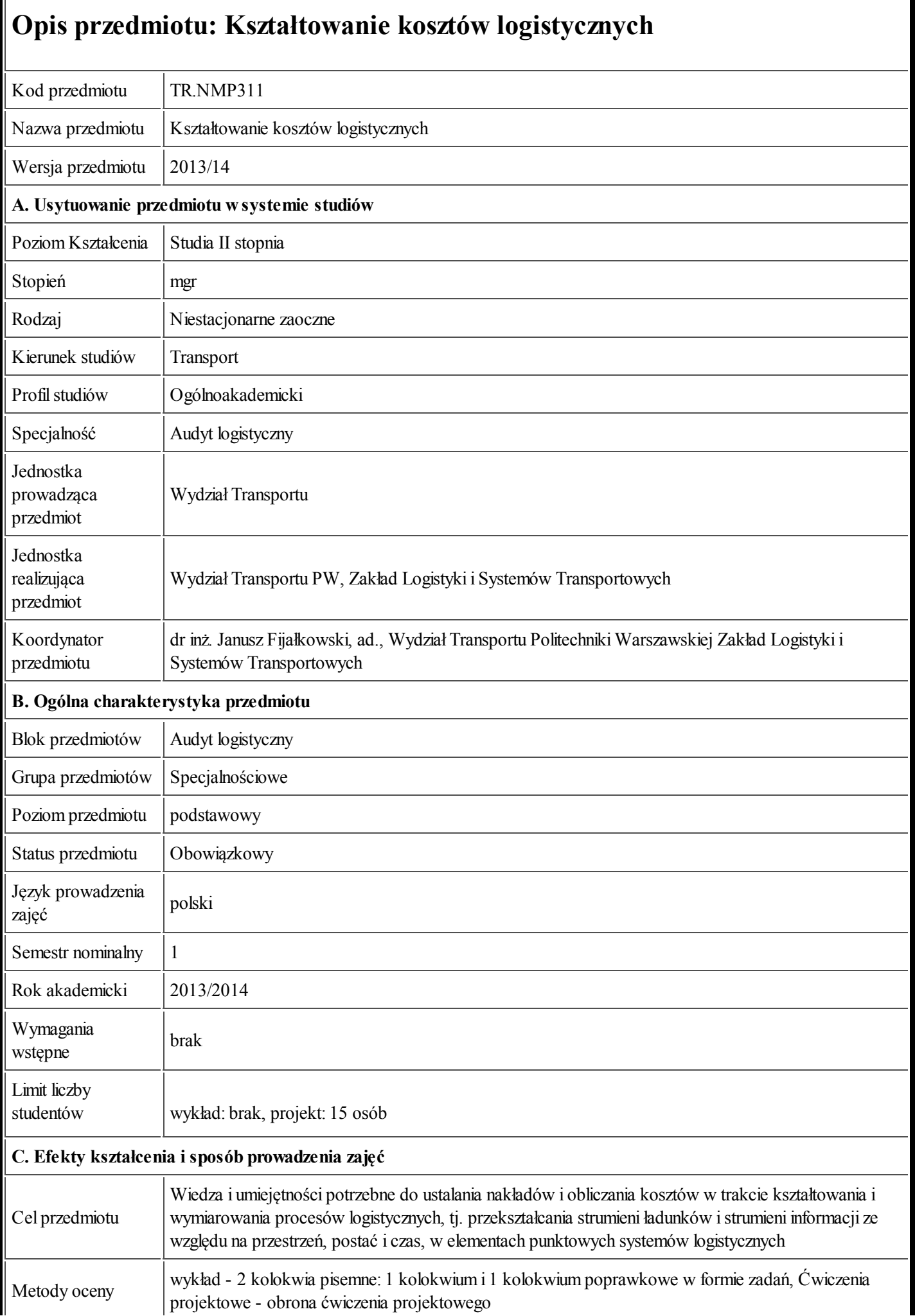

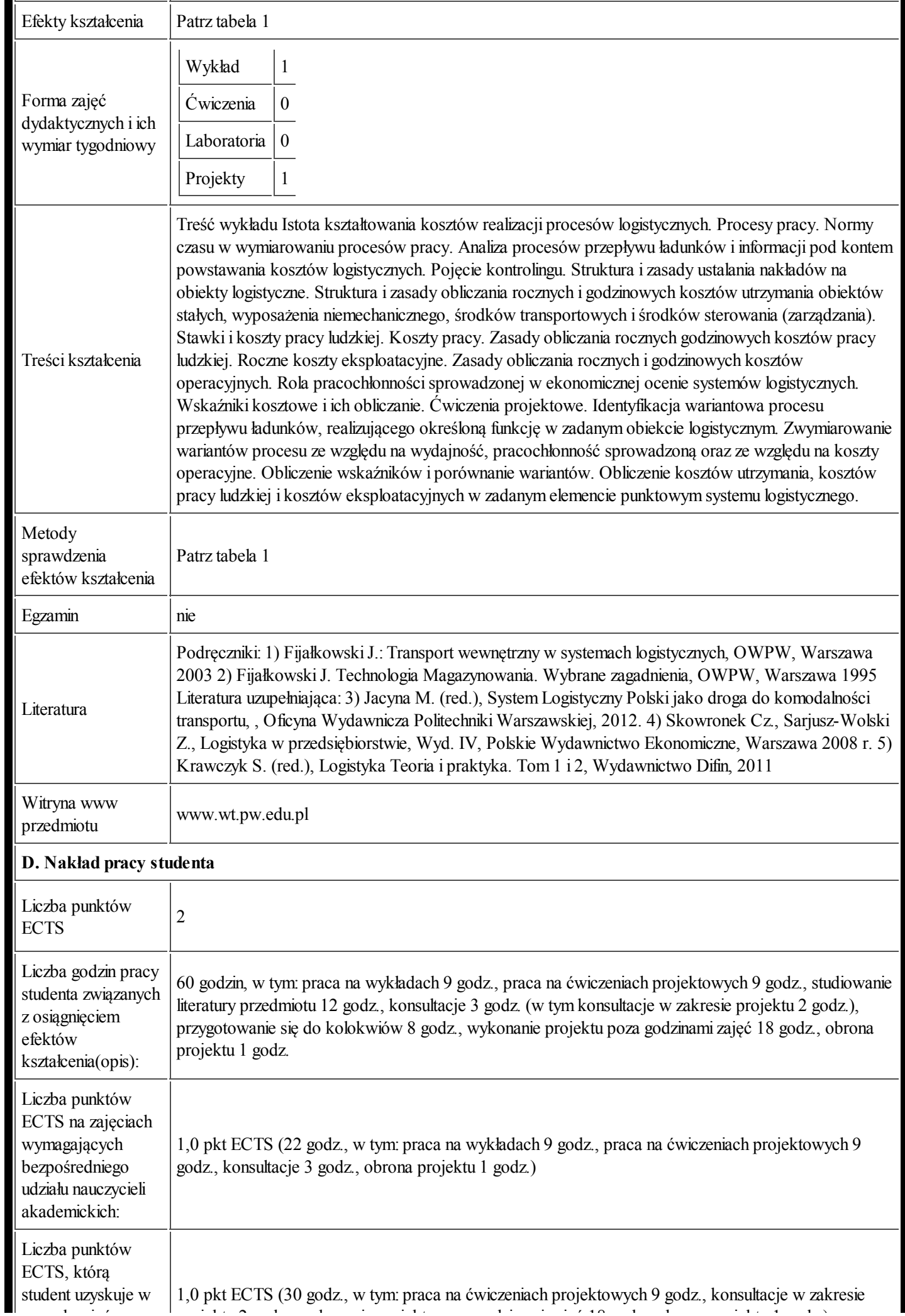

## 25.09.2013 Karta przedmiotu - Kształtowanie kosztów logistycznych

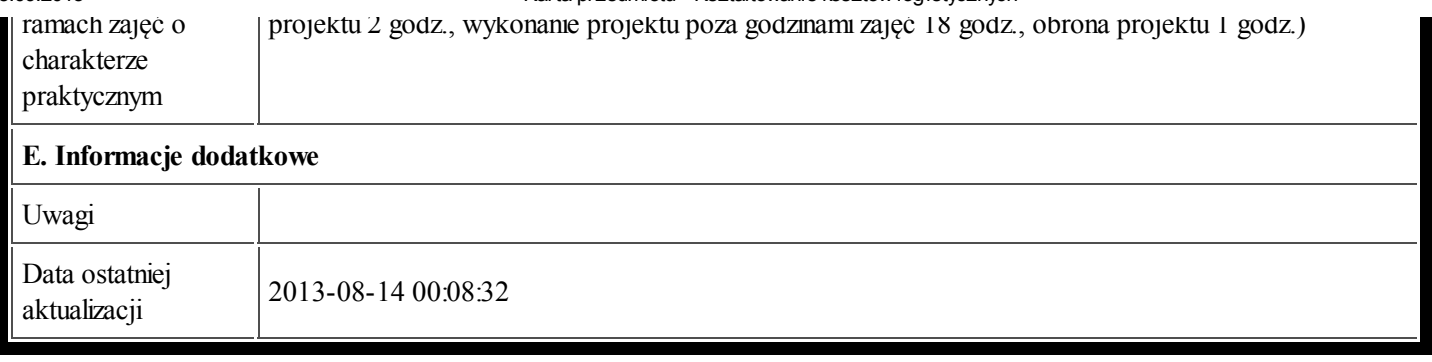

## Tabela 1:

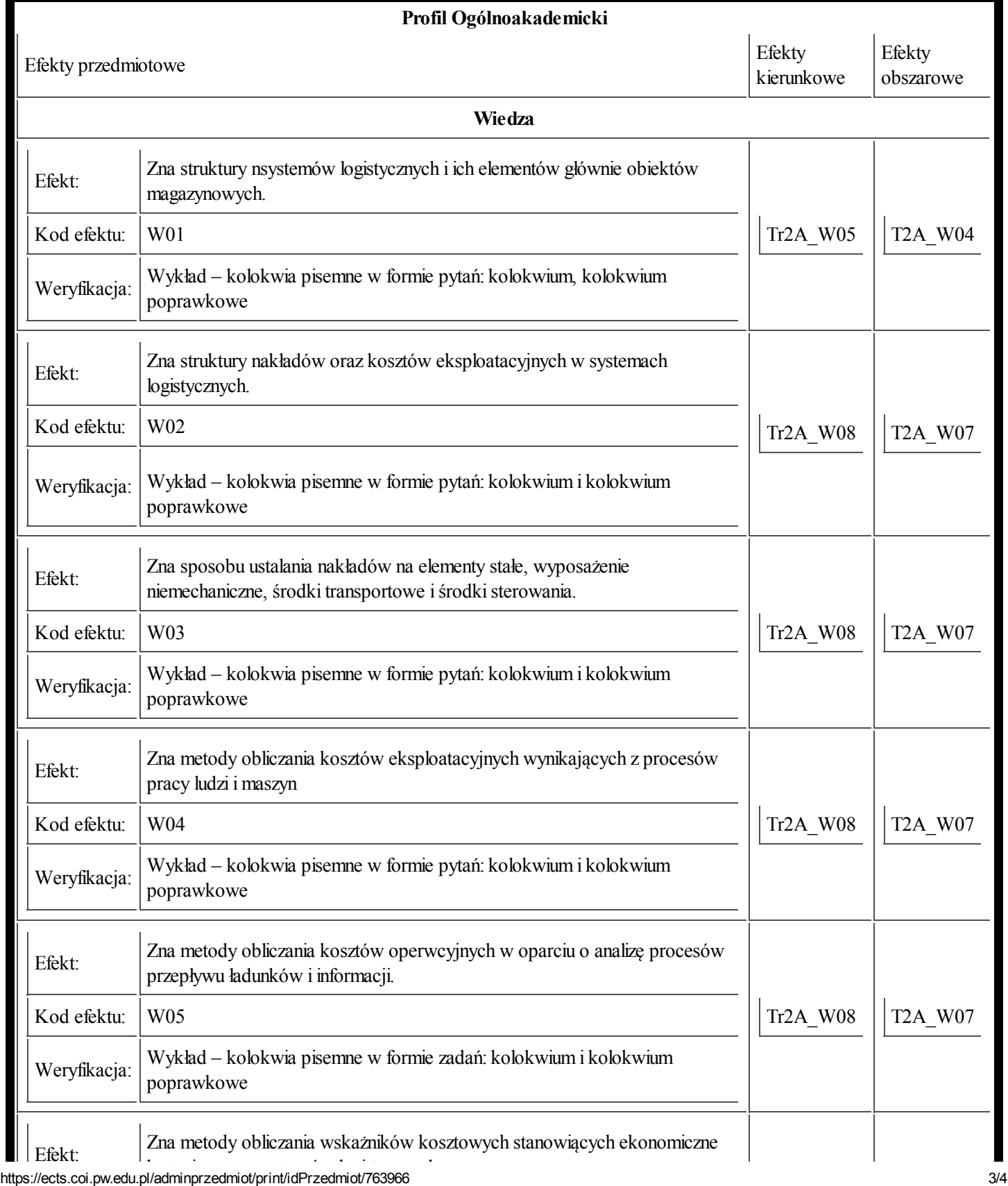

25.09.2013

25.09.2013 Karta przedmiotu - Kształtowanie kosztów logistycznych

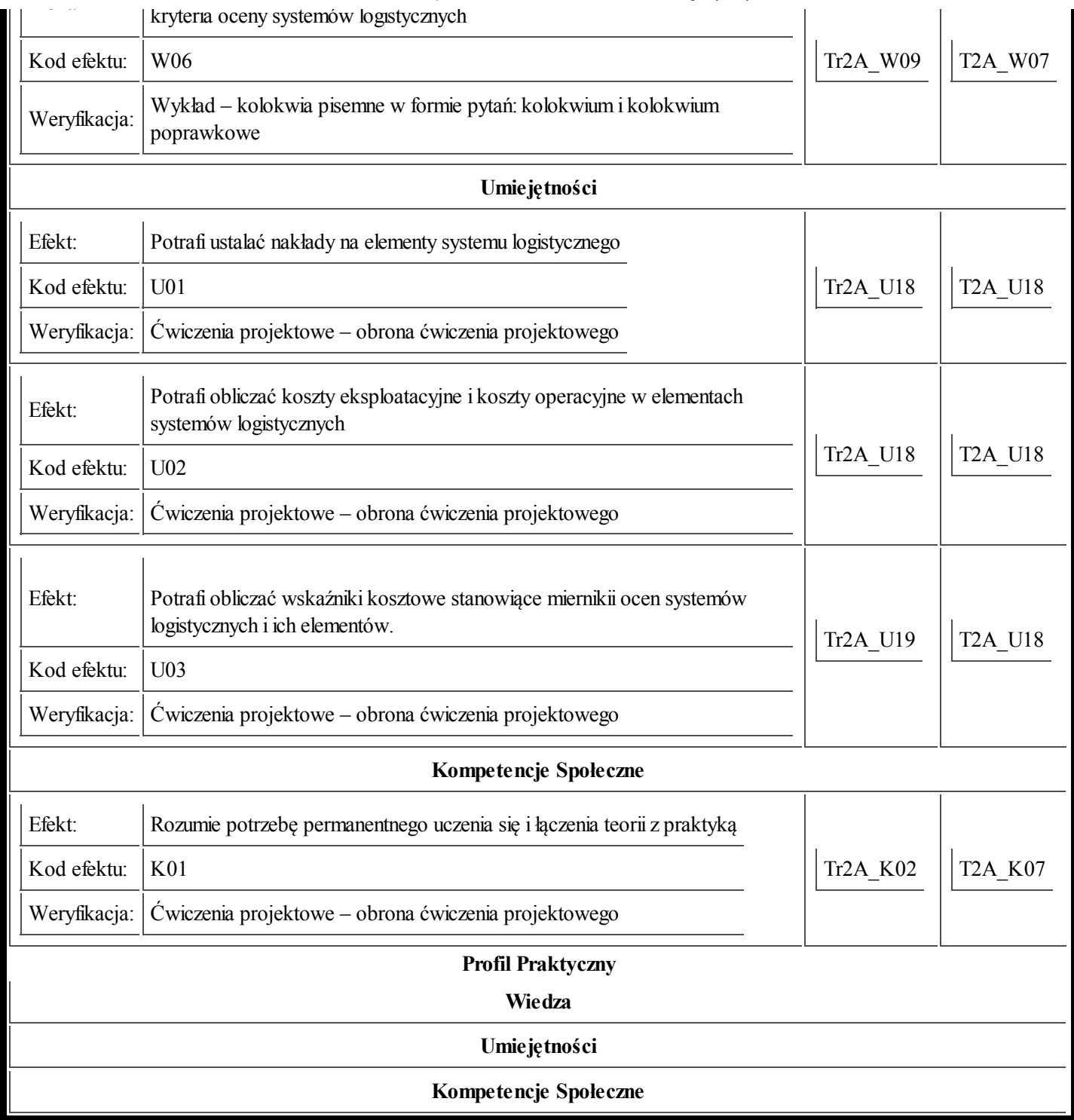